# **REGULAMIN KORZYSTANIA Z USŁUG ŚWIADCZONYCH PRZEZ POWSZECHNE TOWARZYSTWO EMERYTALNE PZU SPÓŁKA AKCYJNA**

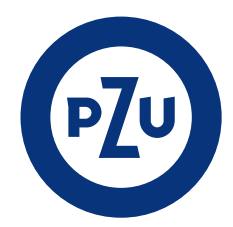

#### **DEFINICJE**

#### **§ 1**

Użyte w niniejszym Regulaminie wyrażenia oznaczają:

- 1) **Agent Transferowy**  Pekao Financial Services Sp. z o.o.;
- 2) **Cookies**  pliki tekstowe wysyłane przez serwer www i zachowywane przez przeglądarkę;
- 3) **Czat**  usługa internetowa umożliwiająca rozmowę z konsultantem;
- 4) **Członek OFE PZU**  Użytkownik, który posiada rachunek w Otwartym Funduszu Emerytalnym PZU "Złota Jesień" i którego członkostwo w OFE PZU zostało potwierdzone przez Zakład Ubezpieczeń Społecznych;
- 5) **DFE PZU**  Dobrowolny Fundusz Emerytalny PZU;
- 6) **Dystrybutor**  Pekao Financial Services Sp. z o.o. z siedzibą w Warszawie 02-676 Park Postępu, ul. Postępu 21 – podmiot uprawniony do występowania w imieniu Funduszu w zakresie przyjmowania dyspozycji zawarcia umowy o prowadzenie IKZE, w imieniu osoby przystępującej do Funduszu i wykonujący w tym zakresie usługi w rozumieniu ustawy z dnia 18 lipca 2002 r. o świadczeniu usług drogą elektroniczną;
- 7) **Elektroniczny kanał dostępu**  udostępniane przez PTE PZU systemy teleinformatyczne i rozwiązania techniczne, opisane w niniejszym Regulaminie, które umożliwiają korzystanie z usług świadczonych drogą elektroniczną, w tym składanie przez Użytkownika dyspozycji dotyczących członkostwa w DFE PZU lub OFE PZU;
- 8) **Formularze zmian**  Formularze zmian danych udostępniane Użytkownikom przez OFE PZU i DFE PZU, łącznie zwane "formularzami zmian", a każdy z osoba "formularzem zmian";
- 9) **Hasło**  ciąg znaków określony przez Członka OFE PZU lub Oszczędzającego, służący do uzyskania autoryzowanego dostępu (logowania) do konta online;
- 10) **IKZE**  indywidualne konto zabezpieczenia emerytalnego w DFE PZU;
- 11) **Infolinia**  system komunikacji telefonicznej świadczący usługi na rzecz Użytkowników;
- 12) **IVR**  Interaktywny system zapowiedzi słownych na Infolinii;
- 13) **Kod jednorazowy**  kod jednorazowego użycia nadawany Użytkownikowi w sposób losowy, w celu autoryzacji ustawionego przez niego hasła do konta online, zmian danych dokonanych przez niego na rachunku w OFE PZU lub DFE PZU za pośrednictwem konta online oraz zatwierdzenia formularza Umowy IKZE;
- 14) **Konto online**  indywidualne konto Członka OFE lub Oszczędzającego, dostępne po zalogowaniu na stronie internetowej pzu.pl;
- 15) **OFE PZU** Otwarty Fundusz Emerytalny PZU "Złota Jesień";
- 16) **Operator**  Polkomtel Sp. z o.o.;
- 17) **Oszczędzający**  osoba, która posiada IKZE w DFE PZU, otwarte na podstawie umowy o prowadzenie IKZE w DFE PZU;
- 18) **Pełnomocnictwo elektroniczne**  pełnomocnictwo do zawarcia Umowy IKZE udzielone przez Użytkownika Dystrybutorowi;
- 19) **PIN**  oznacza ciąg czterech lub sześciu cyfr nadany Członkowi OFE PZU lub Oszczędzającemu do dnia 19.03.2020 r, służący do uzyskania wybranych informacji na Infolinii oraz do pierwszego logowania do konta online;
- 20) **Przyjazny Login/Login** alternatywny unikalny login/identyfikator Użytkownika służący do autoryzacji dostępu do Konta online zdefiniowany przez Użytkownika;
- 21) **PTE PZU**  Powszechne Towarzystwo Emerytalne PZU SA;
- 22) **Regulamin**  Regulamin korzystania z usług świadczonych przez Powszechne Towarzystwo Emerytalne PZU SA;
- 23) **Serwis mojePZU**  internetowy serwis dostępny za pośrednictwem strony moje.pzu.pl lub Aplikacji Mobilnej umożliwiający korzystanie z usług określonych w Regulaminie świadczenia usług drogą elektroniczną Serwisu mojePZU;
- 24) **Tele-PIN**  oznacza ciąg czterech lub sześciu cyfr nadanych Członkowi OFE PZU lub Oszczędzającemu, służący do uzyskania wybranych informacji na Infolinii;
- 25) **Umowa IKZE**  umowa o prowadzenie IKZE zawarta przez Internet;
- 26) **Umowa o usługi elektroniczne**  umowa o świadczenie usług określonych w Regulaminie, w rozumieniu ustawy z dnia 18 lipca 2002 r. o świadczeniu usług drogą elektroniczną;
- 27) **Użytkownik**  Członek OFE, Oszczędzający, inna osoba korzystająca z Usług.

#### **ZAKRES USŁUG**

## **§ 2**

Regulamin określa zasady korzystania z następujących usług świadczonych przez PTE PZU na rzecz Użytkowników:

- 1) zawieranie umów o członkostwo w OFE PZU drogą korespondencyjną z wykorzystaniem Internetu;
- 2) zawieranie Umów IKZE przez Internet;
- 3) zmiany danych z wykorzystaniem Internetu;
- 4) Konto online;
- 5) czat;
- 6) Infolinia;
- 7) wysyłka informacji z OFE PZU i DFE PZU w formie e-mail;

każda zwana dalej "Usługą" lub łącznie "Usługami".

#### **POSTANOWIENIA OGÓLNE**

- **1.** Infolinia i SMS są dostępne w sieciach operatorów telefonii komórkowej, zarówno w systemie prepaid, jak i postpaid (abonamentowym).
- **2.** W celu prawidłowego korzystania z Usług, o których mowa w § 2 pkt 1–5, wymagane są:
	- 1) przeglądarka internetowa:
		- w przypadku urządzeń stacjonarnych: Internet Explorer w wersji minimum 11.0 lub Mozilla Firefox wersja minimum 61.0 lub Opera wersja minimum 56.0 lub Google Chrome wersja minimum 70.0 lub Microsoft Edge wszystkie wersje lub Safari wersja minimum 8,
		- w przypadku urządzeń mobilnych: Google Chrome (Android) wersja minimum 70 lub Samsung Internet wersja minimum 3.0 lub iOS wersja minimum 8.0 lub Firefox Mobile wersja minimum 61 lub Opera Mobile wersja minimum 56 lub Microsoft Edge wersja minimum 20.
- 2) możliwość korzystania z JavaScript oraz umożliwienie dopisywania plików Cookies.
- **3.** Usługi, o których mowa w § 2 pkt 1–5 i 7 są świadczone bezpłatnie.
- **4.** W przypadku Usługi Infolinii koszt połączenia jest zgodny z cennikiem Operatora.
- **5.** Usługi, o których mowa w § 2 pkt 1–4 są dostępne przez całą dobę, 7 dni w tygodniu za pośrednictwem sieci komputerowej Internet.
- **6.** Czat jest dostępny w dni robocze w godzinach 8.00–20.00.
- **7.** Infolinia jest dostępna w dni robocze w godzinach 8.00–20.00. **8.** PTE PZU zastrzega sobie prawo do przerw technicznych w dostęp-
- ności do Usług. **9.** W trakcie korzystania z Usług zakazane jest dostarczanie przez Użytkownika treści o charakterze bezprawnym oraz działań mogących negatywnie wpłynąć na stabilność systemów informatycznych, a także na jakość Usług.
- **10.** Korzystając z Usługi Użytkownik zawiera jednocześnie z Towarzystwem umowę o usługi elektroniczne i potwierdza, że zapoznał się oraz akceptuje warunki Regulaminu.

# **PRZETWARZANIE I OCHRONA DANYCH OSOBOWYCH**

# **§ 4**

- **1.** Administratorem danych osobowych, w zależności od rodzaju Usługi jest:
	- 1) OFE PZU w odniesieniu do danych członka OFE oraz osób uprawnionych do wypłaty środków z OFE PZU lub ich reprezentantów oraz innych osób korzystających w Usług w zakresie związanym z działalnością OFE PZU;
	- 2) DFE PZU w odniesieniu do danych Oszczędzającego oraz osób uprawnionych do wypłaty środków z DFE PZU lub ich reprezentantów oraz innych osób korzystających w Usług w zakresie związanym z działalnością DFE PZU;
- 3) PTE PZU w odniesieniu do pozostałych Użytkowników.
- **2.** Podane dane osobowe będą przetwarzane w celu realizacji zamówionej Usługi. Dane mogą być udostępniane w celach marketingowych innym spółkom Grupy PZU, o ile osoba, której dane dotyczą, wyrazi zgodę na przetwarzanie jej danych osobowych w tym celu.
- **3.** Dane osobowe mogą być powierzane przez administratora podmiotom przetwarzającym, przy czym takie podmioty przetwarzają dane na podstawie umowy z administratorem i wyłącznie zgodnie z poleceniami administratora.
- **4.** Podmioty, którym powierzono przetwarzanie danych osobowych nie są uprawnione do wykorzystania powierzonych danych w celach innych niż wskazanych przez administratora w umowie, ani też do przechowywania i sporządzania kopii bezpieczeństwa powierzonych danych w zakresie, który nie jest konieczny do prawidłowej realizacji usługi.
- **5.** Podmioty, którym powierzono przetwarzanie danych osobowych są zobowiązane do zastosowania przy ich przetwarzaniu, środków organizacyjnych i technicznych adekwatnych dla zabezpieczenia tych danych, a także do zachowania najwyższej staranności w tym zakresie. Podmioty te ponoszą odpowiedzialność za naruszenie prawa do ochrony danych osobowych na zasadach przewidzianych dla administratora danych.
- **6.** Z pełną informacją o administratorze danych, danych kontaktowych, celach i podstawach prawnych przetwarzania danych, okresie przechowywania danych, odbiorcach danych oraz prawach przysługujących osobie, których dane dotyczą, można zapoznać się na stronach www.pzu.pl.
- **7.** Dane osobowe będą przetwarzane zgodnie z obowiązującymi w tym zakresie przepisami prawa, w szczególności Rozporządzeniem Parlamentu Europejskiego i Rady (UE) 2016/679 z dnia 27 kwietnia 2016 r. w sprawie ochrony osób fizycznych w związku z przetwarzaniem danych osobowych i w sprawie swobodnego przepływu takich danych oraz uchylenia dyrektywy 95/46/WE.

# **ZAWIERANIE UMÓW CZŁONKOSTWA W OFE PZU DROGĄ KORESPONDENCYJNĄ Z WYKORZYSTANIEM INTERNETU**

## **§ 5**

- **1.** Z Usługi zawierania umów członkostwa w OFE PZU drogą korespondencyjną przy wykorzystaniu Internetu może korzystać Użytkownik, który zgodnie z obowiązującym prawem może przystąpić do otwartego funduszu emerytalnego.
- **2.** Usługa obejmuje możliwość pobrania formularza umowy do samodzielnego wypełnienia (formularz w wersji pdf).
- **3.** Po otrzymaniu przez Agenta Transferowego wypełnionego i podpisanego przez Użytkownika formularza umowy jest on podpisywany przez osobę reprezentującą OFE PZU, a kopia zawartej umowy jest wysyłana do Użytkownika zwykłą przesyłką listową, na jego adres korespondencyjny.

# **ZAWIERANIE UMÓW IKZE PRZEZ INTERNET**

- **1.** Z Usługi zawierania Umów IKZE przez Internet może korzystać Użytkownik, który:
	- 1) zgodnie z obowiązującym prawem może posiadać indywidualne konto zabezpieczenia emerytalnego;
	- 2) udostępni DFE PZU dane kontaktowe (adres e-mail, numer telefonu komórkowego) niezbędne do realizacji Usługi, zgodnie z ust. 4 pkt 2 i ust. 5.
- **2.** Usługa obejmuje:
	- 1) udzielenie przez Użytkownika pełnomocnictwa elektronicznego;
	- 2) złożenie oświadczenia przez Użytkownika w zakresie gromadzenia albo nie gromadzenia środków na IKZE w innej instytucji oraz pouczenie Użytkownika o odpowiedzialności wynikającej z art. 233 kodeksu karnego za złożenie fałszywego oświadczenia;
	- 3) wypełnienie przez Użytkownika formularza Umowy IKZE na stronie internetowej;
	- 4) zatwierdzenie przez Użytkownika formularza Umowy IKZE Kodem jednorazowym albo przez uzupełnienie captcha;
	- 5) potwierdzenie przez DFE PZU rejestracji Umowy IKZE oraz wysyłkę wiadomości e-mail lub SMS potwierdzających etapy realizacji Usługi;
	- 6) podpisanie Umowy IKZE przez Dystrybutora oraz wysyłanie kopii umowy do Użytkownika.
- **3.** Pełnomocnictwo elektroniczne:
	- 1) jest udzielane Dystrybutorowi, z prawem substytucji dla pracowników Dystrybutora, którzy są jednocześnie umocowani do podpisywania Umów IKZE w imieniu DFE PZU;
	- 2) wygasa z chwilą wypłaty, zwrotu lub wypłaty transferowej środków z IKZE.
- **4.** Weryfikacja tożsamości Użytkownika, który nie gromadzi środków na IKZE w innej instytucji:
	- 1) wypełniając formularz Umowy IKZE Użytkownik podaje numer własnego rachunku bankowego, prowadzonego przez bank na terytorium Rzeczypospolitej Polskiej lub bank zagraniczny, z którego nastąpi pierwsza wpłata środków na IKZE;
	- 2) po otrzymaniu pierwszej wpłaty, o której mowa w pkt 1, DFE PZU potwierdza tożsamość danych Użytkownika porównując: numer rachunku bankowego, imię i nazwisko - podane w Umowie IKZE z danymi właściciela rachunku bankowego w poleceniu przelewu. Różnice w danych skutkują zwrotem środków na rachunek bankowy, z którego nastąpiła wpłata, o czym Użytkownik jest informowany e-mailem.
- **5.** Bezpieczeństwo Usługi i potwierdzanie etapów jej realizacji:
	- 1) po wypełnieniu formularza Umowy IKZE, Użytkownik autoryzuje formularz Kodem jednorazowym wysłanym do niego w formie wiadomości SMS na podany przez niego polski numer telefonu. Usługa może wymagać zatwierdzenia Formularza Umowy IKZE poprzez uzupełnienie captcha;
- 2) bezpośrednio po wysłaniu elektronicznego formularza Umowy IKZE do DFE PZU, Użytkownik otrzymuje wiadomość e-mail lub SMS, z potwierdzeniem rejestracji Umowy IKZE;
- 3) Użytkownik, który gromadzi środki na IKZE w innej instytucji otrzymuje dodatkowo wiadomości e-mail z potwierdzeniem zawarcia umowy oraz potwierdzeniem zakończenia procesu wypłaty transferowej do DFE PZU.
- **6.** Kopia zawartej Umowy IKZE jest wysyłana do Użytkownika zwykłą przesyłką listową, na jego adres korespondencyjny.
- **7.** Rezygnacja z Usługi może nastąpić w każdej chwili, w trakcie wypełniania formularza Umowy IKZE.

#### **KONTO ONLINE CZŁONKA OFE PZU**

#### **§ 7**

- **1.** Z konta online może korzystać Członek OFE PZU, który posiada Hasło oraz numer rachunku w OFE PZU lub Przyjazny login, niezbędne do zalogowania.
- **2.** Usługa obejmuje dostęp do następujących danych:
	- 1) zestawienia operacji na rachunku od dnia wpływu pierwszej składki bądź wypłaty transferowej;
	- 2) wykazu składek przekazanych przez Zakład Ubezpieczeń Społecznych do OFE PZU w okresie członkostwa;
	- 3) wykazu środków przekazanych do Zakładu Ubezpieczeń Społecznych;
	- 4) danych osobowych członka OFE PZU zgłoszonych do OFE PZU;
	- 5) danych osób uposażonych;
	- 6) informacji rocznych i na żądanie o stanie rachunku oraz pozostałych informacji, zgodnie z art. 191 ustawy o organizacji i funkcjonowaniu funduszy emerytalnych, jeśli członek OFE PZU nie wybrał innej formy wysyłki tych informacji;
	- 7) informacji o zgodach handlowych/marketingowych.
- **3.** Usługa umożliwia wypełnienie formularzy zmian:
	- 1) Formularza zmiany danych osobowych Członka OFE PZU;
	- 2) Formularza zmiany Uposażonych;
	- 3) Formularza zawiadomienia o zawarciu małżeństwa i powstałych stosunkach majątkowych małżeńskich;
	- 4) Formularza zawiadomienia o zmianie w stosunkach majątkowych małżeńskich pomiędzy członkiem Funduszu a jego małżonkiem.
- **4.** Z zastrzeżeniem ust. 5 wypełnienie online formularzy o których mowa w ust. 3 nie skutkuje dokonaniem zmian na rachunku w OFE PZU. W celu uznania zmiany za obowiązującą, niezbędne jest dostarczenie do OFE PZU podpisanych formularzy, z zastrzeżeniem, że zawiadomienie o zmianie w małżeńskich stosunkach majątkowych może być złożone przez członka OFE PZU w formie wiadomości e-mail.
- **5.** Na koncie online członek OFE PZU może dokonać zmian niektórych danych zapisanych na jego rachunku w OFE PZU. Usługa obejmuje:
	- 1) uzupełnienie lub zmianę danych kontaktowych/autoryzacyjnych członka OFE PZU: adresu e-mail, numeru telefonu, adresu do korespondencji;
	- 2) zmianę formy wysyłki informacji, o których mowa w ust. 2 pkt 6; 3) zmianę Hasła;
	- 4) wyrażenie lub usunięcie zgody handlowej/marketingowej; 5) ustawienie Przyjaznego loginu, o którym mowa w § 11.
- **6.** Zmiany, o których mowa w ust. 5 pkt 1 i 5 są wprowadzane na rachunek Członka OFE PZU pod warunkiem ich autoryzacji Kodem jednorazowym, wysyłanym do członka OFE PZU w formie wiadomości SMS, na polski numer telefonu zapisany na rachunku członka w OFE PZU. Jeżeli zmiana lub uzupełnienie dotyczy numeru telefonu, Kod jednorazowy jest wysyłany e-mailem, zaś w przypadku zmiany bądź uzupełnienia adresu e-mail, Kod jednorazowy jest wysyłany SMS-em.
- **7.** Kod jednorazowy jest poufny i nie może być podawany osobom trzecim. PTE PZU nie ponosi odpowiedzialności za szkody wynikające z udostępnienia tej danej osobom trzecim, a także za podanie numeru telefonu, adresu e-mail lub adresu korespondencyjnego osoby trzeciej, która w ten sposób może stać się nieuprawnionym odbiorcą Kodu jednorazowego.
- **8.** Jeśli Członek OFE PZU posiada środki na IKZE, logując się do konta online OFE PZU będzie miał również dostęp do danych na jego IKZE.
- **9.** Jeśli Członek OFE PZU posiada również zasilony rachunek IKZE w DFE PZU logując się na rachunek IKZE może dokonać aktualizacji danych o których mowa w ust. 5 pkt 1. Wówczas zmianę autoryzuje Kodem jednorazowym otrzymanym na polski numeru telefonu zapisany na rachunku w IKZE. Jeśli zmiana dotyczy numeru telefonu, Kod jednorazowy jest wysyłany na adres e-mail zapisany na jego rachunku IKZE.
- **10.** Członek OFE PZU na koncie online może dokonać połączenia i rozłączenia kont z serwisem mojePZU o czym mowa w § 15.

#### **USTALANIE HASŁA DO KONTA ONLINE CZŁONKA OFE PZU**

#### **§ 8**

- **1.** Hasła do logowania do konta online, które zostały dotychczas ustawione przez Członków OFE PZU pozostają obowiązujące.
- **2.** Nowy Członek OFE PZU:
	- 1) otrzymuje Kod jednorazowy listem zwykłym na adres korespondencyjny zapisany na jego rachunku w OFE;
	- 2) ustawia hasło przy pierwszym logowaniu oraz zatwierdza je otrzymanym Kodem jednorazowym.
- **3.** Prawidłowe Hasło powinno składać się z co najmniej 8 znaków, zawierać wielką i małą literę, cyfrę lub znak specjalny (?~!#\$%^&\* -+ $|\langle$ ::" <>,.?/). Zalogowanie następuje poprzez button "Zaloguj".
- **4.** Trzykrotne błędne podanie PIN, Hasła lub Kodu jednorazowego powoduje automatyczną blokadę dostępu do konta online.
- **5.** W przypadku utraty PIN, Hasła lub Kodu jednorazowego członek OFE może wystąpić o nadanie mu Kodu jednorazowego:
	- 1) wypełniając formularz internetowy w zakładce "Nie znam hasła". Zamówienie zostanie zrealizowane, o ile podane przez Członka: numer umowy/Login, PESEL a w przypadku jego braku data urodzenia są zgodne z danymi zapisanym na jego rachunku w OFE PZU. Kod jednorazowy zostanie wysłany w formie wiadomości SMS na polski numer telefonu zapisany na rachunku Członka w Funduszu. Jeśli użytkownik nie posiada numeru telefonu kod jest wysyłany na jego adres e-mail zapisany na jego rachunku w Funduszu;
	- 2) kontaktując się z OFE PZU w innej formie. W takim przypadku Kod jednorazowy zostanie wysłany na adres korespondencyjny Członka OFE zapisany na jego rachunku w Funduszu.
- **6.** W przypadku zgłoszenia utraty PIN, Hasła lub Kodu jednorazowego zostają one niezwłocznie zablokowane. Zlecenie blokady Kodu jednorazowego Członek OFE powinien zgłosić także w razie otrzymania go w uszkodzonej kopercie.
- **7.** PIN, Hasło i Kod jednorazowy są poufne i nie mogą być podawane osobom trzecim. PTE PZU nie ponosi odpowiedzialności za szkody wynikające z udostępnienia tych danych osobom trzecim, a także za podanie numeru telefonu, adresu e-mail lub adresu korespondencyjnego osoby trzeciej, która w ten sposób może stać się nieuprawnionym odbiorcą Kodu jednorazowego.
- **8.** PTE PZU zaleca okresową zmianę Hasła przez Członka OFE PZU. Usługa jest dostępna na koncie online.

#### **KONTO ONLINE OSZCZĘDZAJĄCEGO**

- **1.** Z Usługi może korzystać Oszczędzający, który posiada Hasło oraz numer IKZE (numer Umowy IKZE) lub Przyjazny login niezbędne do zalogowania.
- **2.** Usługa obejmuje dostęp do następujących danych:
	- 1) informacji o bieżącym stanie środków na IKZE oraz historii wpłat;
	- 2) danych osobowych Oszczędzającego zgłoszonych do DFE PZU;
	- 3) danych osobowych osób uposażonych;
- 4) umożliwia wypełnienie online formularza zmiany danych na rachunku IKZE w DFE PZU, wypełnienie formularza nie skutkuje dokonaniem zmian na rachunku w DFE PZU. W celu uznania zmiany za obowiązującą, niezbędne jest dostarczenie DFE PZU podpisanego formularza;
- 5) informacji o zgodach handlowych/marketingowych.

**3.** Na koncie online Oszczędzający może dokonać zmian niektórych danych zapisanych na jego IKZE. Usługa obejmuje:

- 1) uzupełnienie lub zmianę danych kontaktowych/autoryzacyjnych Oszczędzającego: adresu e-mail, numeru telefonu, adresu do korespondencji;
- 2) zmianę formy wysyłki informacji rocznych i na żądanie o stanie IKZE, zgodnie z ustawą o organizacji i funkcjonowaniu funduszy emerytalnych;
- 3) zmianę Hasła;
- 4) wyrażenie lub usunięcie zgody handlowej/marketingowej;
- 5) ustawienie Przyjaznego loginu, o którym mowa w § 11.
- **4.** Zmiany, o których mowa w ust. 3 pkt 1 i 5 są wprowadzane na IKZE pod warunkiem ich autoryzacji Kodem jednorazowym, wysyłanym do Oszczędzającego w formie wiadomości SMS, na polski numer telefonu zapisany na IKZE Oszczędzającego. Jeżeli zmiana lub uzupełnienie dotyczy numeru telefonu, Kod jednorazowy jest wysyłany e-mailem, zaś w przypadku zmiany bądź uzupełnienia adresu e-mail, Kod jednorazowy jest wysyłany SMS-em.
- **5.** Kod jednorazowy jest poufny i nie może być podawany osobom trzecim. PTE PZU nie ponosi odpowiedzialności za szkody wynikające z udostępnienia tej danej osobom trzecim, a także za podanie numeru telefonu, adresu e-mail lub adresu korespondencyjnego osoby trzeciej, która w ten sposób może stać się nieuprawnionym odbiorcą Kodu jednorazowego.
- **6.** Jeśli Oszczędzający posiada rachunek OFE PZU, logując się do konta online IKZE zasilonego wpłatą, będzie miał również dostęp do danych na jego rachunku w OFE PZU.
- **7.** Jeśli Oszczędzający na IKZE (rachunek zasilony) posiada również rachunek w OFE PZU logując się na rachunek OFE może dokonać aktualizacji danych o których mowa w ust. 3 pkt 1. Wówczas zmianę autoryzuje Kodem jednorazowym otrzymanym na polski numeru telefonu zapisany na rachunku w OFE PZU. Jeśli zmiana dotyczy numeru telefonu, Kod jednorazowy jest wysyłany na adres e-mail zapisany na jego rachunku w OFE PZU.
- **8.** Oszczędzający na IKZE na koncie online może dokonać połączenia i rozłączenia kont z serwisem mojePZU, zgodnie z § 15.

#### **USTALANIE HASŁA DO KONTA ONLINE OSZCZĘDZAJĄCEGO**

#### **§ 10**

- **1.** Hasła do logowania do konta online, które zostały dotychczas ustawione przez Oszczędzających pozostają obowiązujące.
- **2.** W przypadku nowego Oszczędzającego:
	- 1) Hasło jest ustalane przez niego na etapie zawierania Umowy IKZE przez Internet albo
	- 2) Oszczędzający może zamówić Kod jednorazowy, który umożliwi na ustawienie Hasła przy pierwszym logowaniu. Do zamówień Kodu jednorazowego stosuje się zasady określone w ust. 4.
- **3.** Prawidłowe Hasło powinno składać się z co najmniej 8 znaków, zawierać wielką i małą literę, cyfrę lub znak specjalny (?~!#\$%^&\*\_- + $|\cdot|$ ;:" <>,.?/). Poprzez button "Zaloguj" następuje zalogowanie do indywidualnego rachunku IKZE.
- **4.** Oszczędzający może zamówić Kod jednorazowy w przypadku braku lub utraty Hasła, utraty PIN albo Kodu jednorazowego:
	- 1) wypełniając formularz internetowy w zakładce "Nie znam hasła". Zamówienie zostanie zrealizowane, o ile podane przez Oszczędzającego: numer umowy/ogin, PESEL a w przypadku jego braku data urodzenia są zgodne z danymi zapisanymi na jego IKZE w DFE PZU. Kod jednorazowy zostanie wysłany w formie wiadomości SMS na polski numer telefonu zapisany na rachunku w Funduszu. Jeśli użytkownik nie posiada polskiego numeru

telefonu, kod jest wysyłany na jego adres e-mail zapisany na jego rachunku w Funduszu;

- 2) kontaktując się z DFE PZU w innej formie. W takim przypadku Kod jednorazowy zostanie wysłany na adres korespondencyjny Oszczędzającego zapisany na jego rachunku IKZE w DFE PZU.
- **5.** Trzykrotne błędne podanie PIN, Hasła lub Kodu jednorazowego powoduje automatyczną blokadę dostępu do konta online.
- **6.** PIN, Hasło i Kod jednorazowy są poufne i nie mogą być podawane osobom trzecim. PTE PZU nie ponosi odpowiedzialności za szkody wynikające z udostępnienia tych danych osobom trzecim, a także za podanie numeru telefonu, adresu e-mail lub adresu korespondencyjnego osoby trzeciej, która w ten sposób może stać się nieuprawnionym odbiorcą Kodu jednorazowego.
- **7.** PTE PZU zaleca okresową zmianę Hasła przez Oszczędzającego. Usługa jest dostępna na koncie online.

#### **PRZYJAZNY LOGIN**

## **§ 11**

- **1.** Przyjazny login jest unikalny i powinien zawierać co najmniej 8 znaków w tym jedną literę i cyfrę.
- **2.** Logując się do Konta online Użytkownik może używać zamiennie Przyjaznego loginu albo odpowiednio numeru rachunku w OFE PZU bądź numeru IKZE (numeru Umowy IKZE) w DFE PZU.
- **3.** Przyjazny login jest poufny i nie może być podawany osobom trzecim. PTE PZU nie ponosi odpowiedzialności za szkody wynikające z udostępnienia tej danej osobom trzecim.
- **4.** PTE PZU zaleca stosowanie następujących zasad przy tworzeniu Przyjaznego loginu:
	- 1) nie używaj jako loginu swojego numeru telefonu oraz imienia lub nazwiska (np. jarek123);
	- 2) nie używaj adresu email;
	- 3) nie używaj tego samego użytkownika i hasła co w innych serwisach internetowych (sklepach, mediach społecznościowych etc.);
	- 4) nie używaj nazwy użytkownika, która daje wskazówki dotyczące hasła (np. użytkownik romeo hasło julia);
	- 5) login musi być inny niż hasło użytkownika;
	- 6) zalecamy, by dla naszego serwisu stworzyć unikatowy niestosowany w żadnym innym serwisie przyjazny login i hasło.

#### **CZAT DLA UŻYTKOWNIKÓW**

#### **§ 12**

- **1.** Za pomocą komunikatora umieszczonego na stronie internetowej pzu.pl, konsultant udziela Użytkownikowi informacji w zakresie OFE PZU i IKZE.
- **2.** Usługa obejmuje:
	- 1) udzielenie informacji o OFE PZU i IKZE;
	- 2) zablokowanie numeru PIN/Tele-PIN/Hasła/Kodu jednorazowego;
	- 3) przyjęcie zmówienia Kodu jednorazowego lub Tele-PIN.

#### **INFOLINIA**

- **1.** PIN-y, które zostały dotychczas nadane Użytkownikom służące do korzystania z Infolinii, w zakresie o którym mowa w ust. 5 pkt 1, ust. 6 i 7 pozostają obowiązujące.
- **2.** W przypadku nowych Użytkowników oraz Użytkowników, którzy utracili PIN - korzystanie z Usługi jest możliwe po otrzymaniu kodu Tele-PIN, o nadanie którego mogą oni wystąpić do OFE PZU albo DFE PZU.
- **3.** Kod Tele-PIN jest wysyłany listownie na adres korespondencyjny Użytkownika zapisany na jego rachunku w Funduszu.
- **4.** Użycie numeru PIN/Tele-PIN jest jednoznaczne z wyrażeniem zgody na nagrywanie i rejestrowanie rozmów na Infolinii.
- **5.** Usługa Infolinii jest dostępna pod numerem 801 102 102 i obejmuje:
	- 1) po identyfikacji numerem PIN/Tele-PIN i numerem rachunku OFE PZU lub IKZE- udzielenie pełnych danych zapisanych na rachunku Członka OFE PZU lub Oszczędzającego;
	- 2) bez identyfikacji udzielenie ogólnych informacji o OFE PZU i IKZE.
- **6.** Obsługa przez IVR na Infolinii dotycząca Członka OFE PZU obejmuje:
	- 1) informacje o saldzie rachunku, sześciu ostatnich transakcjach finansowych na rachunku;
	- 2) informacje o wartości jednostki rozrachunkowej;
	- 3) zmianę numeru Tele-PIN.
- **7.** Obsługa przez IVR na Infolinii 801 102 102 dotycząca Oszczędzającego obejmuje:
	- 1) informacje o stanie rachunku;
	- 2) zmianę numeru Tele-PIN.

#### **WYSYŁKA INFORMACJI Z OFE I DFE PZU W FORMIE E-MAIL**

#### **§ 14**

- **1.** Usługa obejmuje wysyłkę do Członków OFE PZU i Oszczędzających informacji rocznych i na żądanie o stanie rachunku oraz innych informacji określonych prawem. Dostęp do wysłanych informacji rocznych i na żądanie jest zabezpieczany hasłem.
- **2.** Warunkiem korzystania z usługi jest:
	- 1) złożenie przez Członka OFE PZU lub DFE PZU oświadczenia o korzystaniu z usługi;
	- 2) udostępnienie OFE PZU lub DFE PZU poprawnego adresu e-mail.
- **3.** Warunkiem rezygnacji z usługi jest złożenie przez członka OFE PZU lub Oszczędzającego oświadczenia o rezygnacji. Usługa wygasa nie później niż ósmego dnia od złożenia rezygnacji.
- **4.** Oświadczenie, o którym mowa w ust. 2 pkt 1 i ust. 3 powinno być złożone:
	- 1) na piśmie;
	- 2) na koncie online;
	- 3) ustnie na infolinii, po podaniu odpowiednio numeru rachunku w Fundusz i kodu PIN/Tele-PIN.
- **5.** Członek OFE PZU lub Oszczędzający ma obowiązek poinformować Fundusz o zmianie adresu e-mail: pisemnie, poprzez konto online lub Infolinię po podaniu numeru rachunku w Funduszu i kodu PIN/ Tele-PIN.
- **6.** PTE PZU nie odpowiada za szkody powstałe w związku z realizacją Usługi na nieaktualny adres e-mail, jeśli Członek OFE lub Oszczędzający nie dopełnił obowiązku, o którym mowa w ust. 5.

#### **POŁĄCZENIE KONT OFE/DFE Z SERWISEM MOJEPZU**

#### **§ 15**

- **1.** Użytkownik posiadający Konto w Serwisie mojePZU może dokonać połączenia tego Konta z Kontem online, począwszy od dnia uruchomienia tej Usługi przez PTE PZU.
- **2.** Z Kontem w Serwisie mojePZU może zostać połączone tylko jedno Konto online.
- **3.** Połączenie Kont online z Kontem w Serwisie mojePZU nastąpi poprzez poprawne zalogowanie się do Konta w Serwisie mojePZU.
- **4.** Połączenie Kont może nastąpić wyłącznie dla jednego Użytkownika, którego podane dane zgadzają się w obu serwisach.
- **5.** Połączenie Kont pozwala na przechodzenie pomiędzy Serwisem mojePZU i Kontem online bez konieczności ponownego logowania w Serwisie, do którego Użytkownik przechodzi, hasłem do tego Serwisu.
- **6.** Do realizacji procesu połączenia Kont wymagane jest zaakceptowanie przez Użytkownika odrębnej zgody. Akceptacja jest jednorazowa, wymagana przed pierwszym połączeniem Kont.
- **7.** Użytkownik może dokonać rozłączenia Kont z poziomu Użytkownika Konta online. Ponadto rozłączenie Kont następuje w wyniku następujących zdarzeń:
	- 1) czasowe zablokowanie Konta mojePZU;
	- 2) zamknięcie Konta mojePZU;
- 3) zamknięcie Konta online;
- 4) reset Hasła w serwisie mojePZU.

# **OBOWIĄZKI UŻYTKOWNIKA**

# **§ 16**

- **1.** Użytkownik zobowiązany jest do:
	- 1) korzystania z Usług zgodnie z przepisami prawa oraz dobrymi obyczajami;
	- 2) podawania prawdziwych danych w wypełnianych formularzach;
	- 3) ochrony informacji umożliwiających jego identyfikację w elektronicznych kanałach dostępu, w tym nie udostępniania numeru rachunku w OFE PZU/ IKZE, Loginu, Hasła, Kodu jednorazowego, PIN, Tele-PIN osobom trzecim.
- **2.** Hasło, Kod jednorazowy, PIN, Tele-PIN powinny być przechowywane w sposób bezpieczny. Jeżeli Użytkownik zapisuje je na urządzeniu elektronicznym, powinno być ono chronione przed odczytem lub przejęciem, na przykład przez zastosowanie rozwiązań kryptograficznych. Urządzenie (w tym mobilne) powinno być zabezpieczone kodem dostępu oraz systemem ochrony przed złośliwym oprogramowaniem.
- **3.** Szczegółowe zasady bezpieczeństwa informatycznego udostępnione są na stronie pzu.pl.
- **4.** PTE PZU nie ponosi odpowiedzialności za skutki udostępnienia przez Użytkownika informacji umożliwiających jego identyfikację w Serwisie osobom trzecim.
- **5.** W przypadku podejrzenia, że osoba trzecia weszła w posiadanie Hasła, Loginu, Kodu jednorazowego, PIN lub Tele-PIN Użytkownika, Użytkownik jest zobowiązany odpowiednio do niezwłocznej zmiany Hasła lub Tele-PIN, albo skontaktowania się Funduszem w celu zablokowania Usługi.

#### **SKARGI**

#### **§ 17**

- **1.** Ewentualne skargi dotyczące Usług można składać:
	- 1) osobiście (od poniedziałku do piątku w godzinach 8.30–16.00): a) w siedzibie PTE PZU i Funduszy: al. Jana Pawła II 24, 00-133 Warszawa,
		- b) pod adresem agenta transferowego Funduszy Pekao Financial Services Sp. z o.o. ul. Postępu 21, 02-676 Warszawa;
	- 2) listownie pod adresem: Powszechne Towarzystwo Emerytalne PZU SA, skrytka pocztowa 16, 02-696 Warszawa 113;
	- 3) mailem: kontakt@pzu.pl lub reklamacje@pzu.pl;
	- 4) telefonicznie pod numerem infolinii: 801 102 102 (od poniedziałku do piątku w godz. 8.00–20.00);
	- 5) na czacie, dostępnym na stronie internetowej pzu.pl (od poniedziałku do piątku w godz. 8.00–20.00).
- **2.** Szczegółowe zasady rozpatrywania skarg określa Regulamin rozpatrywania skarg w Powszechnym Towarzystwie Emerytalnym PZU SA.

#### **ZMIANA REGULAMINU**

#### **§ 18**

- **1.** Towarzystwo zastrzega sobie prawo zmiany Regulaminu w szczególności zmiany zakresu świadczonych Usług.
- **2.** Aktualnie obowiązująca treść Regulaminu znajduje się na stronie pzu.pl oraz w siedzibie PTE PZU.

#### **POSTANOWIENIA KOŃCOWE**

#### **§ 19**

Regulamin obowiązuje od dnia jego opublikowania na stronie pzu.pl.